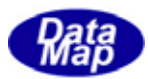

# $DSFrg4$  (GEMGEM300)

# $APP$

 $(C, C+, \dots$ Net-Vb, C# )

# VOL-

Spool

 $10$ 

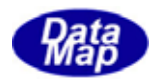

# Windows Microsoft Corporation

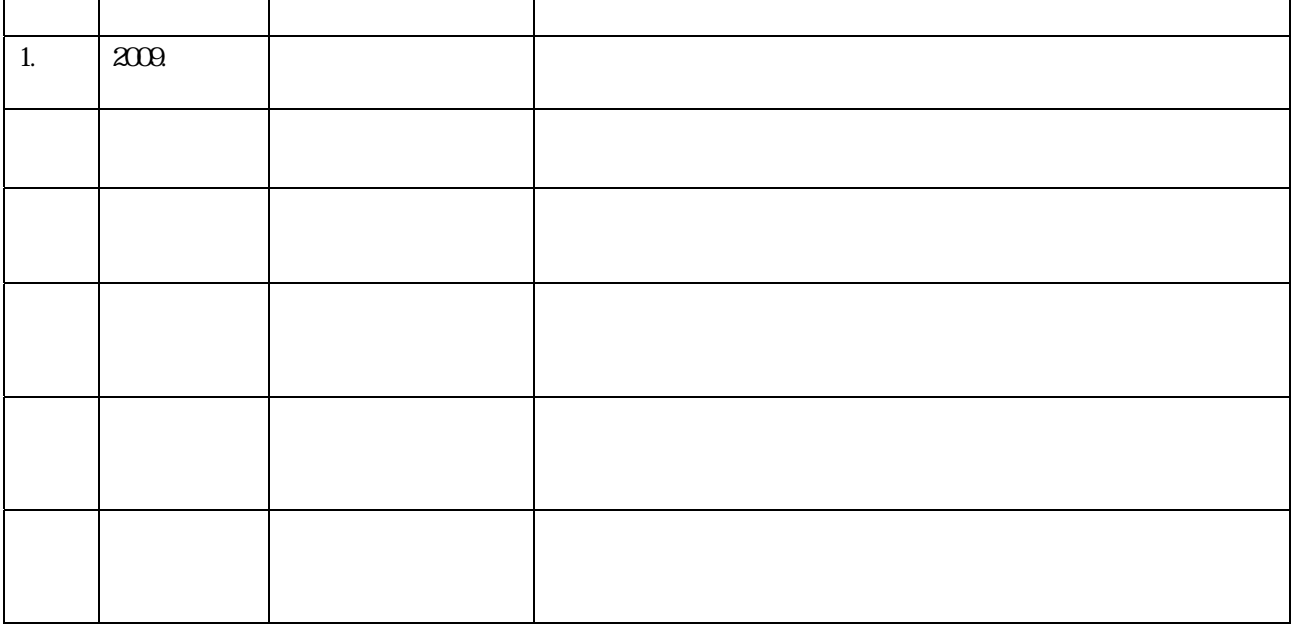

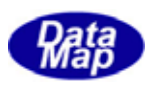

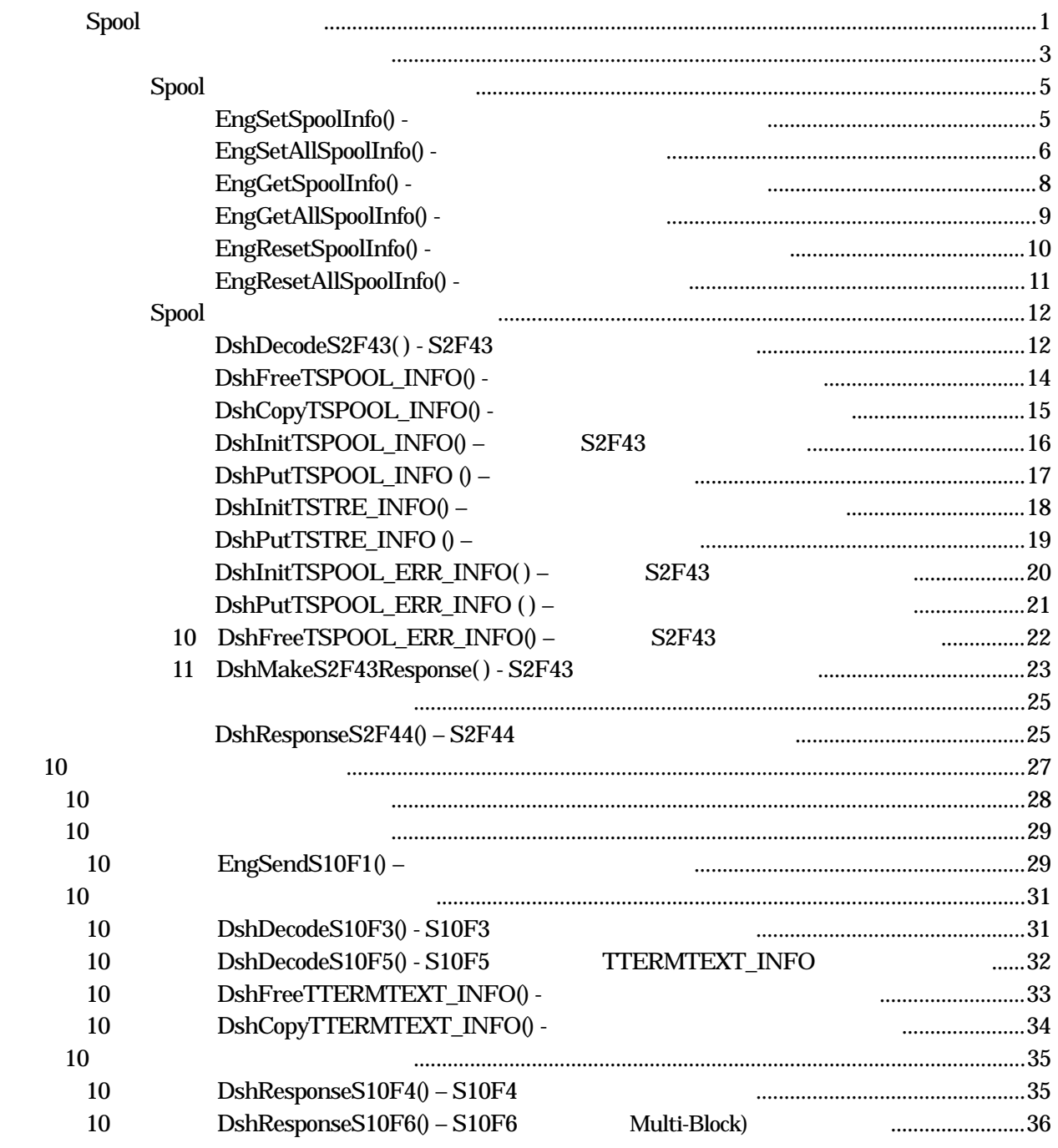

(VOL  $6$  )

目次 5 1

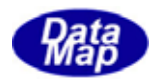

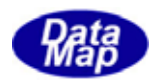

# <span id="page-4-0"></span>Spool

#### $\text{DSF}$ ing4  $\text{AP}$

# DSHEng4

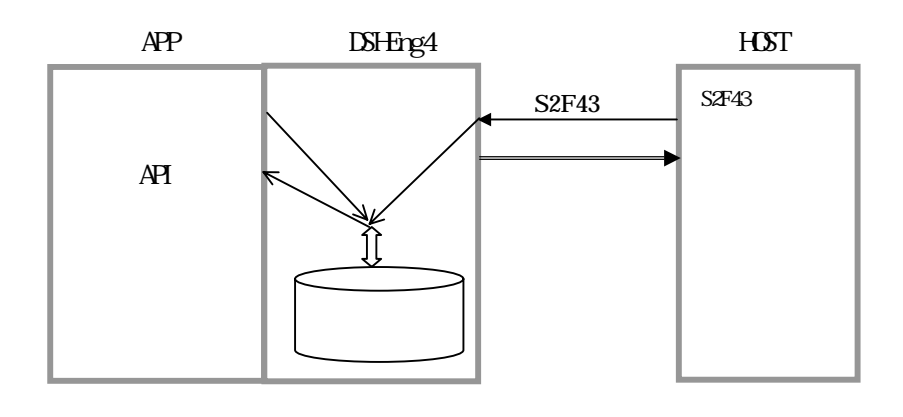

 $\overline{A}$ 

 $\overline{API}$ 

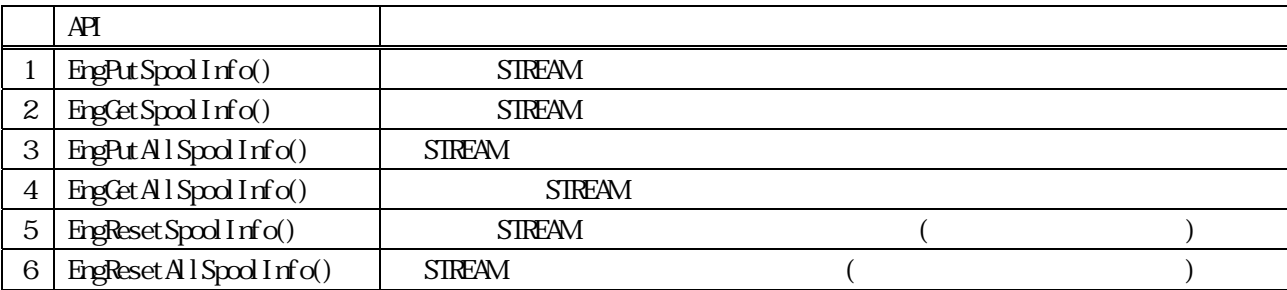

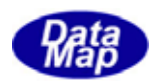

 $APP$   $AP$ 

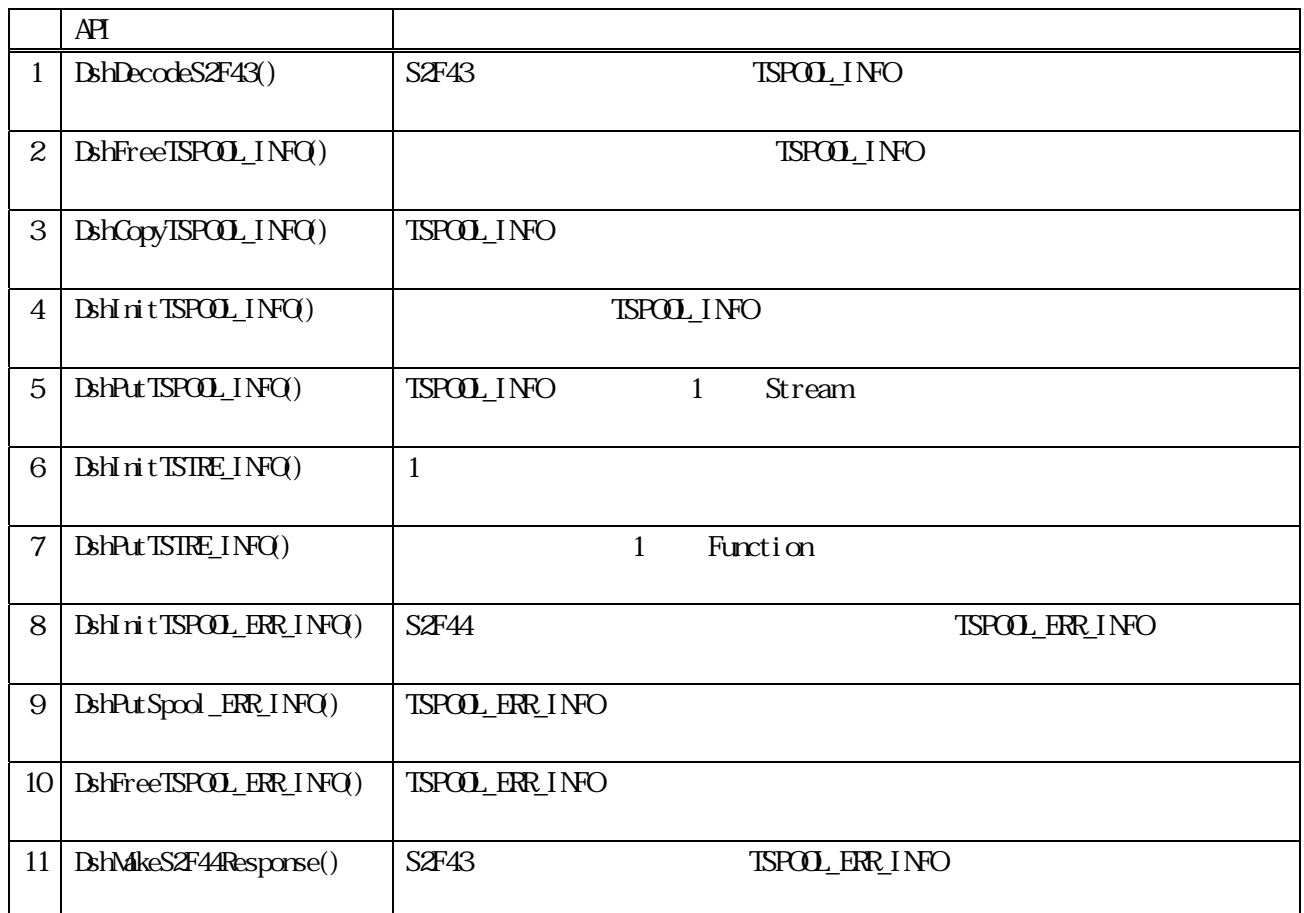

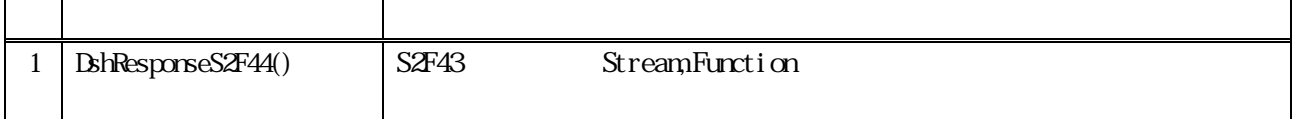

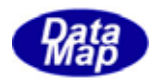

# TSPOOL\_INFO

<span id="page-6-0"></span>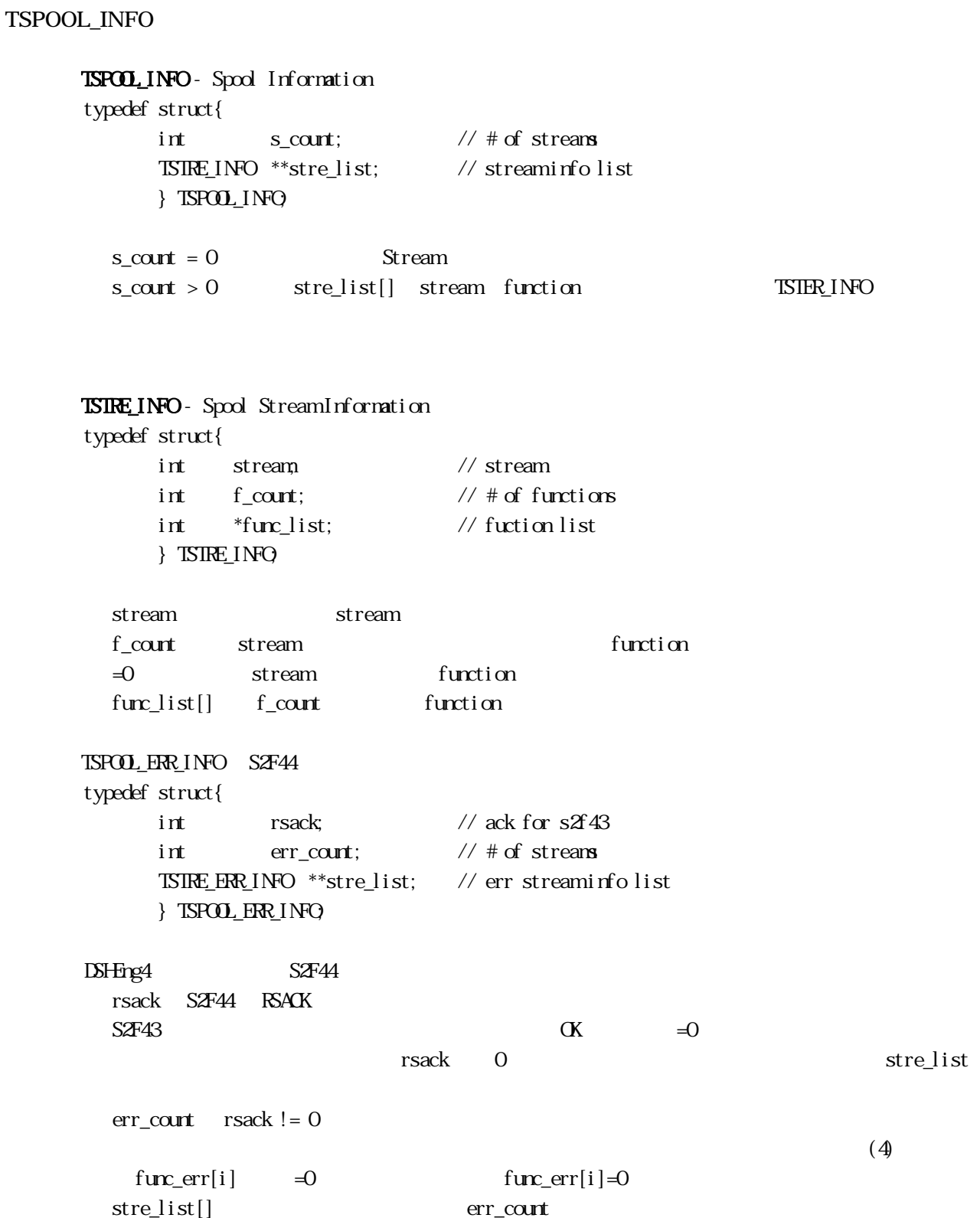

![](_page_7_Picture_0.jpeg)

# $T\!S\!I\!R\!E_$   $\!PR$   $\!I$   $\!NP$  $\!O$  – typedef struct{  $\frac{1}{8}$  // S2F43 int strack; // ack for stream int stream; // stream int f\_count; // # of functions<br>int \*func\_list; // fuction list int \*func\_list; // fuction list int  $*fur\_err;$  // func  $err( 0/1 )$ } TSTRE\_ERR\_INFO;

![](_page_7_Picture_68.jpeg)

![](_page_8_Picture_0.jpeg)

<span id="page-8-0"></span>Spool

# EngSetSpoolInfo() -

#### $[c, G+]$

![](_page_8_Picture_139.jpeg)

## [.NET VB]

Function EngSetSpoolInfo ( ByVal stream As Int32, ByVal f\_count As Int32, ByRef func\_list As Int32) As Int32

## [.NET C#]

int EngSetSpoolInfo( int stream, int f\_count, int []func\_list );

#### stream

 $stream(Sx)$   $(2~127)$ f\_count stream function(Fy) func\_list f\_count function

![](_page_8_Picture_140.jpeg)

 $\mathrm{DSF}$  in the  $\mathrm{DSF}$  in the  $\mathrm{SFF}$ 

```
S6F11, S6F13
      BYIE func_list[2];
      int end_status; 
      func_list[0]=11; furclist[1]=13end\_status = EngPutSpool Info(6, 2, func_list);
```
![](_page_9_Picture_0.jpeg)

# EngSetAllSpoolInfo() -

## <span id="page-9-0"></span> $[c, G+]$

API int APIX EngSetAllSpoolInfo( TSPOOL\_INFO \*psinfo // );

[.NET VB]

Function EngSetAllSpoolInfo ( ByRef ppinfo As dsh\_info.TSPOOL\_INFO) As Int32

# [.NET C#]

```
int EngSetAllSpoolInfo( 
        ref TSPOOL_INFO ppinfo );
```
psinfo

![](_page_9_Picture_131.jpeg)

psinfo 
DSHEng4

 $\mathop{\mathrm{pris}}\nolimits$   $\mathop{\mathrm{rib}}\nolimits$   $\mathop{\mathrm{SIREAM}}$   $\mathop{\mathrm{HVCH}}\nolimits\mathop{\mathrm{O}}\nolimits$ 

S5F1, S6F11, S6F13

![](_page_9_Picture_132.jpeg)

![](_page_10_Picture_0.jpeg)

![](_page_10_Picture_32.jpeg)

 $S2F43$  TSPOOL\_INFO DshDecodeS4F23()

. .

![](_page_11_Picture_0.jpeg)

# EngGetSpoolInfo() -

# <span id="page-11-0"></span> $[c, G+]$

![](_page_11_Picture_112.jpeg)

# [.NET VB]

Function EngCetSpoolInfo ( ByVal stream As Int32, ByRef func\_list As Int32) As Int32

#### [.NET C#]

int EngGetSpoolInfo( int stream, int []func\_list );

#### stream

stream

func\_list

 $\frac{d}{dt}$  function  $\frac{d}{dt}$ 

function

![](_page_11_Picture_113.jpeg)

![](_page_11_Picture_114.jpeg)

![](_page_12_Picture_0.jpeg)

# EngGetAllSpoolInfo() -

## <span id="page-12-0"></span> $[c, G+]$

API int APIX EngGetAllSpoolInfo(  $TSPOOL$ INFO  $*$ sinfo // );

# [.NET VB]

Function EngGetAllSpoolInfo ( ByRef ppinfo As dsh\_info.TSPOOL\_INFO) As Int32

#### [.NET C#]

int EngSetAllSpoolInfo( ref TSPOOL\_INFO ppinfo );

sinfo

![](_page_12_Picture_119.jpeg)

 $\mathrm{DSF}$ g4 sinfo  $\mathrm{SIF}$ 

DSHEng4

#### DSHEng4 API

 $TSPOOL$  INFO  $\sin f \alpha$ 

 $\label{eq:3.1} \begin{split} \text{if (EngGetAlSpxol} \text{Info ($\texttt{sim}~$0$) = 0)} \{ \end{split}$  $\sin$ fo

 $B$ shFreeTSPOOL\_INFO( sinfo);  $\frac{1}{100}$  // sinfo }  $\sin 6 \gg \cot t$  (stream  $=0$ 

![](_page_13_Picture_0.jpeg)

# EngResetSpoolInfo() -

# <span id="page-13-0"></span> $[c, G+]$

API int APIX EngResetSpoolInfo( BYIE stream  $\frac{1}{3}$  stream  $\frac{1}{3}$  stream  $\frac{1}{3}$  stream  $\frac{128}{3}$ );

# [.NET VB]

Function EngResetSpoolInfo ( ByVal stream As Int32) As Int32

# [.NET C#]

int EngResetSpoolInfo( int stream);

#### stream

stream

![](_page_13_Picture_81.jpeg)

DSHFng4 stream

![](_page_14_Picture_0.jpeg)

# EngResetAllSpoolInfo() -

# <span id="page-14-0"></span> $[c, G+]$

API int APIX EngReset All Spool Info();

# [.NET VB]

Function EngResetSpoolInfo () As Int32

# [.NET C#]

int EngResetSpoolInfo( );

![](_page_14_Picture_48.jpeg)

DSHEng4

![](_page_15_Picture_0.jpeg)

# <span id="page-15-0"></span>Spool

## DshDecodeS2F43( ) - S2F43

#### $[c, G+]$

![](_page_15_Picture_168.jpeg)

# );

[.NET VB] Function DshDecodeS2F43 ( ByRef smsg As dshdr2.DSHMSG, ByRef info As dsh\_info.TSPOOL\_INFO) As Int32

#### [.NET C#]

int DshDecodeS2F43( ref DSHMSG smsg, ref TSPOL\_INFO info );

smsg

S2F43 SECS

sinfo

![](_page_15_Picture_169.jpeg)

 $S2F43$  TSPOOL\_INFO

![](_page_15_Figure_15.jpeg)

Vol 5 12

![](_page_16_Picture_0.jpeg)

 L,2 .

.

![](_page_16_Picture_29.jpeg)

![](_page_17_Picture_0.jpeg)

# BshFreeTSPOOL\_INFO() -

### <span id="page-17-0"></span> $[c, G+]$

API void APIX DshFreeTSPOOL\_INFO( TSPOOL\_INFO \*sinfo // );

#### [.NET VB]

Sub DshFreeTSPOOL\_INFO ( ByRef info As dsh\_info.TSPOOL\_INFO)

# [.NET C#]

void DshFreeTSPOO\_INFO( ref TSPOL\_INFO info );

sinfo

TSPOOL\_INFO TSPOOL\_INFO 0 sinfo NLL

![](_page_18_Picture_0.jpeg)

# BshCopyTSPOOL\_INFO() -

# <span id="page-18-0"></span> $[c, G+]$

![](_page_18_Picture_136.jpeg)

#### [.NET VB]

```
Function DshCopyTSPOOL_INFO (
         ByRef pinfo As IntPtr, 
         ByRef sinfo As dsh_info.TSPOOL_INFO) As Int32
```
#### [.NET C#]

int DshCopyTSPOOL\_INFO( ref TSPOL\_INFO pinfo, ref TSPOOL\_INFO sinfo );

#### dinfo

sinfo

![](_page_18_Picture_137.jpeg)

![](_page_18_Picture_138.jpeg)

dinfo **how** the contract the contract to the contract of  $\mathbf{R}$ 

dinfo  $\text{LSH}$ reeTSPOOL\_INFO()

![](_page_18_Figure_15.jpeg)

![](_page_19_Picture_0.jpeg)

DshInitTSPOOL\_INFO() S2F43

<span id="page-19-0"></span>![](_page_19_Picture_81.jpeg)

![](_page_20_Picture_0.jpeg)

# DshPutTSPOOL\_INFO ()

# <span id="page-20-0"></span> $[c, G+]$ API void APIX DshPutTSPOOL\_INFO (  $TSPOOL$  INFO  $*$ info,  $\frac{1}{2}$  $TSIRE_$ INFO  $*$ sinfo // 1 Stream );

#### [.NET VB]

Function DshPutTSPOO\_INFO ( ByRef info As dsh\_info.TSPOOL\_INFO, ByRef sinfo As dsh\_info.TSTRE\_INFO) As Int32

#### [.NET C#]

int DshPutTSPOO\_INFO( ref TSPOL\_INFO info, ref TSTRE\_INFO sinfo );

info

TSPOOL\_INFO

sinfo

Stream 1 and the TSTRE\_INFO

![](_page_20_Picture_120.jpeg)

info stre list

 $(-1)$ 

 $\sin f$  0  $\sin f$  0

STRE\_INFO BHInitTSTRE\_INFO() BhPutTSTRE\_INFO()

![](_page_21_Picture_0.jpeg)

### DshInitTSTRE\_INFO()

# <span id="page-21-0"></span> $[c, C++]$ API void APIX DshInitTSTRE\_INFO(  $TSTRE\_INFO$  \*\*info,  $\frac{1}{2}$  // int stream,  $\frac{1}{10}$  Stream  $\frac{1}{10}$  Stream  $\frac{1}{10}$  $int f_{\text{1}} \text{c}$  fount  $\frac{f}{f}$  function(Fy) );

#### [.NET VB]

Sub DshInitTSTRE\_INFO ( ByRef pinfo As IntPtr, ByVal stream As Int32, ByVal f\_count As Int32)

#### [.NET C#]

void DshInitTSTRE\_INFO( ref IntPtr pinfo, int stream, int  $f$  count );

#### info

![](_page_21_Picture_128.jpeg)

#### $\begin{tabular}{ll} \texttt{TSPO} & \texttt{TSR} & \texttt{TSR} \\ \texttt{TSR} & \texttt{NSR} & \texttt{NSR} \\ \texttt{TSR} & \texttt{NSR} & \texttt{NSR} \\ \texttt{NSR} & \texttt{NSR} & \texttt{NSR} \\ \texttt{NSR} & \texttt{NSR} & \texttt{NSR} \\ \texttt{NSR} & \texttt{NSR} & \texttt{NSR} \\ \texttt{NSR} & \texttt{NSR} & \texttt{NSR} \\ \texttt{NSR} & \texttt{NSR} & \texttt{NSR} \\ \texttt{NSR} & \texttt{NSR} & \texttt{$

![](_page_21_Picture_129.jpeg)

# $f_{\text{c}cont} > 0$  func\_list  $f_{\text{c}cont}$  Function

f\_list Function DshPutTSTRE\_INFO() f\_count

# DshFreeTSPOOL\_INFO()

![](_page_22_Picture_0.jpeg)

# DshPutTSTRE\_INFO ()

# <span id="page-22-0"></span> $[c, G+]$ API void APIX DshPutTSTRE\_INFO (  $TSIRE$  INFO  $*inf$ <sup>0</sup>  $int f_{\text{c} \alpha}$  f<sub>\_code</sub> // Function );

# [.NET VB]

Function DshPutTSTRE\_INFO ( ByRef info As dsh\_info.TSTRE\_INFO, ByVal f\_code As Int32) As Int32

#### [.NET C#]

int DshPutTSTRE\_INFO( ref TSTRE\_INFO info, int f\_code );

#### info

![](_page_22_Picture_100.jpeg)

![](_page_22_Picture_101.jpeg)

info func\_list

 $(-1)$ 

 $f_{\text{c}} \alpha$ de 0

![](_page_23_Picture_0.jpeg)

#### DshInitTSPOOL\_ERR\_INFO( ) S2F43

## <span id="page-23-0"></span> $[c, G+]$

![](_page_23_Picture_119.jpeg)

#### [.NET VB]

Sub DshInitTSPOOL\_ERR\_INFO ( ByRef info As dsh\_info.TSPOOL\_ERR\_INFO, ByVal rsack As Int32, ByVal err\_count As Int32)

#### [.NET C#]

void DshInitTSPOOL\_ERR\_INFO( ref TSPOOL\_ERR\_INFO info, int rsack, int err\_count );

erinfo

 $S2F43$ rsack S2F44 rsack err\_count

S2F43 TSPOOL\_ERR\_INFO erinfo rsack, err\_count  $err\_count > 0$   $err\_list$   $err\_count$   $TSIRE\_ERRLINO$ 

err\_list TSTRE\_ERR\_INFO BshPutTSTRE\_ERR\_INFO( ) err\_count

DshFreeTSPOOL\_ERR\_INFO ( )

![](_page_24_Picture_0.jpeg)

# DshPutTSPOOL\_ERR\_INFO ()

# <span id="page-24-0"></span> $[c, C++]$ API void APIX DshPutTSPOOL\_ERR\_INFO ( TSPOOL\_ERR\_INFO \*errinfo, // -TSTRE\_ERR\_INFO \*serrinfo // 1 Stream );

#### [.NET VB]

Function DshPutTSPOO\_ERR\_INFO ( ByRef info As dsh\_info.TSPOOL\_ERR\_INFO, ByRef errinfo As dsh\_info.TSTRE\_ERR\_INFO) As Int3

#### [.NET C#]

int DshPutTSPOOL\_ERR\_INFO( ref TSPOOL\_ERR\_INFO info, ref TSTRE\_ERR\_INFO errinfo );

![](_page_24_Picture_115.jpeg)

![](_page_24_Picture_116.jpeg)

errinfo stre\_list  $(-1)$ 

serr\_info 0

STRE\_ERR\_INFO **Book** the USING  $\blacksquare$ 

DshPutTSTRE\_ERR\_INFO( )

![](_page_25_Picture_0.jpeg)

# <span id="page-25-0"></span>10 DshFreeTSPOOL\_ERR\_INFO() S2F43

# $[c, G+]$

API void APIX DshFreeTSPOOL\_ERR\_INFO( TSPOOL\_ERR\_INFO \*info // );

[.NET VB]

Sub DshFreeTSPOOL\_ERR\_INFO ( ByRef info As dsh\_info.TSPOOL\_ERR\_INFO)

#### [.NET C#]

void DshFreeTSPOOL\_ERR\_INFO( ref TSPOOL\_ERR\_INFO info );

info

 $S2FA3$ 

TSPOOL\_ERR\_INFO

![](_page_26_Picture_0.jpeg)

#### <span id="page-26-0"></span>11 DshMakeS2F43Response() - S2F43

## $[c, G+]$

![](_page_26_Picture_141.jpeg)

# );

#### [.NET VB]

Function DshMakeS2F43Response (

 ByRef info As dsh\_info.TSPOOL\_INFO, ByRef erinfo As dsh\_info.TSPOOL\_ERR\_INFO ByRef smsg As dshdr2.DSHMSG, ByRef buff As Byte, ByVal buff\_size As Int32) As Int32

# [.NET C#]

```
int DshMakeS2F43Response( 
          ref TSPOOL_INFO info, 
          ref TSPOOL_ERR_INFO erinfo, 
          ref DSHMSG smsg, 
          byte[] buff, 
          int buff_size );
```

```
info
```
erinfo  $S2FA$ msg  $S2FA$ buff  $S2FA$ buff\_size buff

![](_page_26_Picture_142.jpeg)

S2F43 S2F44 erinfo cases S2F43 cases entering to the state of the cases of the cases of the cases of the cases of the cases of the cases of the cases of the cases of the cases of the cases of the cases of the cases of the erinfo strack – S2F44 STRACK

![](_page_27_Picture_0.jpeg)

erinfo err\_count stream, strack function

![](_page_28_Picture_0.jpeg)

# <span id="page-28-0"></span>DshResponseS2F44() S2F44

#### $[c, G+]$

![](_page_28_Picture_119.jpeg)

#### [.NET VB]

Function DshResponseS2F44 ( ByVal trid As Int32, ByRef info As dsh\_info.TSPOOL\_INFO, ByRef erinfo As dsh\_info.TSPOOL\_ERR\_INFO) As Int32

#### [.NET C#]

```
int DshResponseS2F44( 
         uint trid, 
        ref TSPOL_INFO info,
        ref TSPOOL_ERR_INFO erinfo );
```

```
trid
```
![](_page_28_Picture_120.jpeg)

erinfo

 $S2F44$ 

![](_page_28_Picture_121.jpeg)

 $S2F43$ 

#### DLL(dsh\_ulib.dll) DSHEng4

**TSPOOL\_ERR\_INFO** S2F44

S2F44

![](_page_29_Picture_1.jpeg)

S2F44 BehMakeS2F44Response()

![](_page_30_Picture_0.jpeg)

# S10F1, S10F3, S10F5 APP

<span id="page-30-0"></span>![](_page_30_Figure_2.jpeg)

 $\overline{API}$ 

 $\overline{API}$ 

![](_page_30_Picture_139.jpeg)

#### S10F3, S10F5

![](_page_30_Picture_140.jpeg)

![](_page_30_Picture_141.jpeg)

![](_page_31_Picture_0.jpeg)

<span id="page-31-0"></span> $10$ 

 $\begin{array}{lll} \text{S10F5} & \text{7TERMEXT\_I} & \text{NFO} \end{array}$ 

#### TTERMEXT\_INFO

typedef struct{ int tid; // Terminal ID int text\_count; // # of text line char \*\*text\_list; // text line list  $\mathcal{V}/\mathcal{V}$  // terminal text

 $int \operatorname{ackclQ}$  //  $\operatorname{ackclO}$  (Work )

![](_page_32_Picture_0.jpeg)

# 10. EngSendS10F1()

<span id="page-32-0"></span> $10$ 

```
[c, G+]API int APIX EngSendS10F1( 
     int tid, \frac{1}{\sqrt{2}} ID
     char *text, //int *ackc10 // S10F4 ACKC10
     int (MNAPI *callback) (), //
     ULONG upara // callback
 );
```
#### [.NET VB]

Function EngSendS10F1 ( ByVal tid As Int32, ByVal text As String, ByRef ackc10 As Int32, ByVal callback As vcallback.Callback\_S10F1, ByVal upara As Int32) As Int32

#### [.NET C#]

int EngSendS10F1( int tid, byte[] text, ref int ackc10, CallbackS10F1 Terminal Callback, uint upara );

```
tid 
         IDtext 
ackc10 
         S10F4 ACKC10
callback 
         \mathrm{DSF}rg4\exists 0 \exists 0 \exists
```
upara

![](_page_32_Picture_208.jpeg)

![](_page_33_Picture_0.jpeg)

![](_page_33_Picture_130.jpeg)

 $S1$  OF1  $S1$ 

![](_page_33_Picture_131.jpeg)

![](_page_33_Picture_132.jpeg)

# $[c, G+]$

| API int APIX-callback( |                  |
|------------------------|------------------|
| int endistatus,        | $\prime\prime$   |
| int *ackc10            | // <b>ATKC10</b> |
| UNG upara              |                  |
|                        |                  |

<sup>);</sup> 

# [.NET VB]

Function Callback\_S10F1(ByVal end\_status As Integer, ByRef ack10 As Integer, ByVal upara As Integer) As Integer

# [.NET C#]

int CallbackS10F1(int end\_status, int\* ack, uint upara);

end\_status

![](_page_33_Picture_133.jpeg)

 $\text{erd}_\text{1}$ status = 0  $\text{ack}$  ackc10

![](_page_34_Picture_0.jpeg)

# <span id="page-34-0"></span>10. **DshDecodeS10F3() - S10F3**  $[c, G+]$ API int APIX DshDecodeS10F3(  $DSHAG *sng$  // SECS int  $*$ tid $/$  ID  $\begin{minipage}{0.9\linewidth} \rm{char} \end{minipage} \begin{minipage}{0.9\linewidth} \begin{minipage}{0.9\linewidth} \begin{minipage}{0.9\linewidth} \begin{minipage}{0.9\linewidth} \end{minipage} \begin{minipage}{0.9\linewidth} \begin{minipage}{0.9\linewidth} \begin{minipage}{0.9\linewidth} \end{minipage} \end{minipage} \begin{minipage}{0.9\linewidth} \begin{minipage}{0.9\linewidth} \begin{minipage}{0.9\linewidth} \begin{minipage}{0.9\linewidth} \end{minipage} \end{minipage} \begin{minipage}{0.9\linewidth} \begin{min$ ); [.NET VB] Function DshDecodeS10F3 ( ByRef smsg As dshdr2.DSHMSG, ByRef tid As Int32, ByVal text As String) As Int32 [.NET C#] int DshDecodeS10F3( ref DSHMSG smsg, ref int tid, byte[] text ); smsg S10F3 SECS tid  $S10F3$  iD example  $I$ D example  $S10F3$ text  $S10F3$  and  $1$  $81$

![](_page_34_Picture_119.jpeg)

S10F3 ID tid text

![](_page_35_Picture_0.jpeg)

# <span id="page-35-0"></span>10.3.2 DshDecodeS10F5() - S10F5 TTERMEXT\_INFO

![](_page_35_Picture_153.jpeg)

### [.NET VB]

Function DshDecodeS10F5 ( ByRef smsg As dshdr2.DSHMSG, ByRef pinfo As dsh\_info.TIERVIEXT\_INFO As Int32

#### [.NET C#]

int DshDecodeS10F5( ref DSHMSG smsg, ref TIERMEXT\_INFO pinfo );

smsg

 $S10F5$ 

info

![](_page_35_Picture_154.jpeg)

![](_page_35_Picture_155.jpeg)

![](_page_36_Picture_0.jpeg)

# <span id="page-36-0"></span>10.3.3.3 DshFreeTTERMEXT\_INFO() -

 $[c, G+]$ API void APIX DshFreeTTERMEXT\_INFO( TIERMEXT\_INFO \*info // );

#### [.NET VB]

Sub DshFreeTTERMEXT\_INFO ( ByRef info As dsh\_info.TTERMEXT\_INFO

# [.NET C#]

void DshFreeTTERMEXT\_INFO( ref TIERMEXT\_INFO info );

pinfo

TTERMEXT\_INFO TTERMEXT\_INFO 0 info NLL

![](_page_37_Picture_0.jpeg)

# <span id="page-37-0"></span>10.3.1 DshCopyTTERMEXT\_INFO() -

# $[c, G+]$

![](_page_37_Picture_91.jpeg)

#### [.NET VB]

Sub DshCopyTIERMEXT\_INFO ( ByRef pinfo As IntPtr, ByRef info As dsh\_info.TTERMEXT\_INFO

## [.NET C#]

void **DshCopyTTERMEXT\_INFO** ref TIERMEXT\_INFO pinfo, ref TIERMEXT\_INFO info );

pinfo

sinfo

![](_page_37_Picture_92.jpeg)

![](_page_37_Picture_93.jpeg)

![](_page_38_Picture_0.jpeg)

# 10.10.10.10.1 DshResponseS10F4() S10F4

# $[c, G+]$

![](_page_38_Picture_122.jpeg)

## [.NET VB]

Function DshResponseS10F4 ( ByVal trid As Int32, ByVal text As String, ByVal ackc7 As Int32) As Int32

# [.NET C#]

int DshResponseS10F4( uint trid, byte[] text, int ackc7 );

#### trid

![](_page_38_Picture_123.jpeg)

ackc10

ack

![](_page_38_Picture_124.jpeg)

![](_page_38_Picture_125.jpeg)

DLL(dsh\_ulib.dll) DSHEng4  $ackc10$   $S10F4$   $S10F4$ 

<span id="page-38-0"></span>10.4  $\overline{a}$ 

![](_page_39_Picture_0.jpeg)

<span id="page-39-0"></span>![](_page_39_Picture_117.jpeg)

![](_page_39_Picture_118.jpeg)

# [.NET VB]

Function DshResponseS10F6 ( ByVal trid As Int32, ByRef info As dsh\_info.TTERMEXT\_INFO ByVal ackc10 As Int32) As Int32

# [.NET C#]

int DshResponseS10F6( uint trid, ref TIERMEXT\_INFO info, int ackc10 );

### trid

![](_page_39_Picture_119.jpeg)

ackc10

 $\alpha$ ck ack of  $\alpha$ 

![](_page_39_Picture_120.jpeg)

![](_page_39_Picture_121.jpeg)

 $ackc10$   $S10F6$   $S10F6$